**ICOM IP700** 簡易取扱い説明書 【デュアルモード】

クミ Radio Communicatio

**デジタルメイン**

 $1<sub>ch</sub>$ 

**FUN** 

 $\mathbf{m}$ 

IIP.

上下ボタン CLRボタン

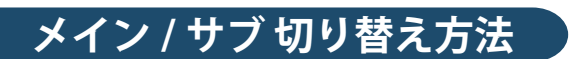

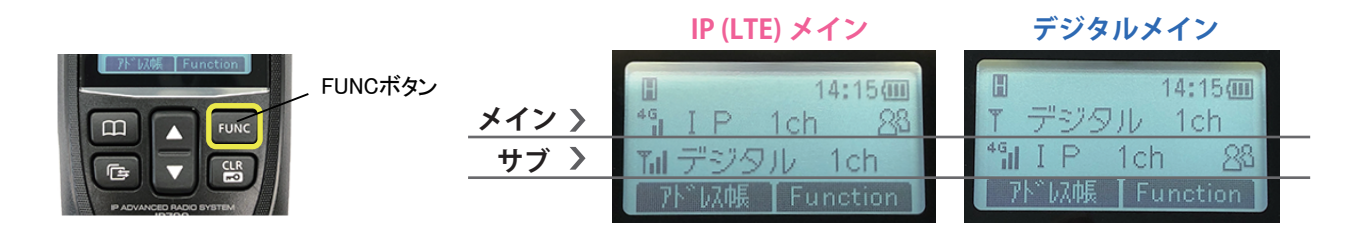

FUNCボタンを長押しすると、メイン⇔サブの切り替えができます。 上部に表示されたモードがメインとなります。

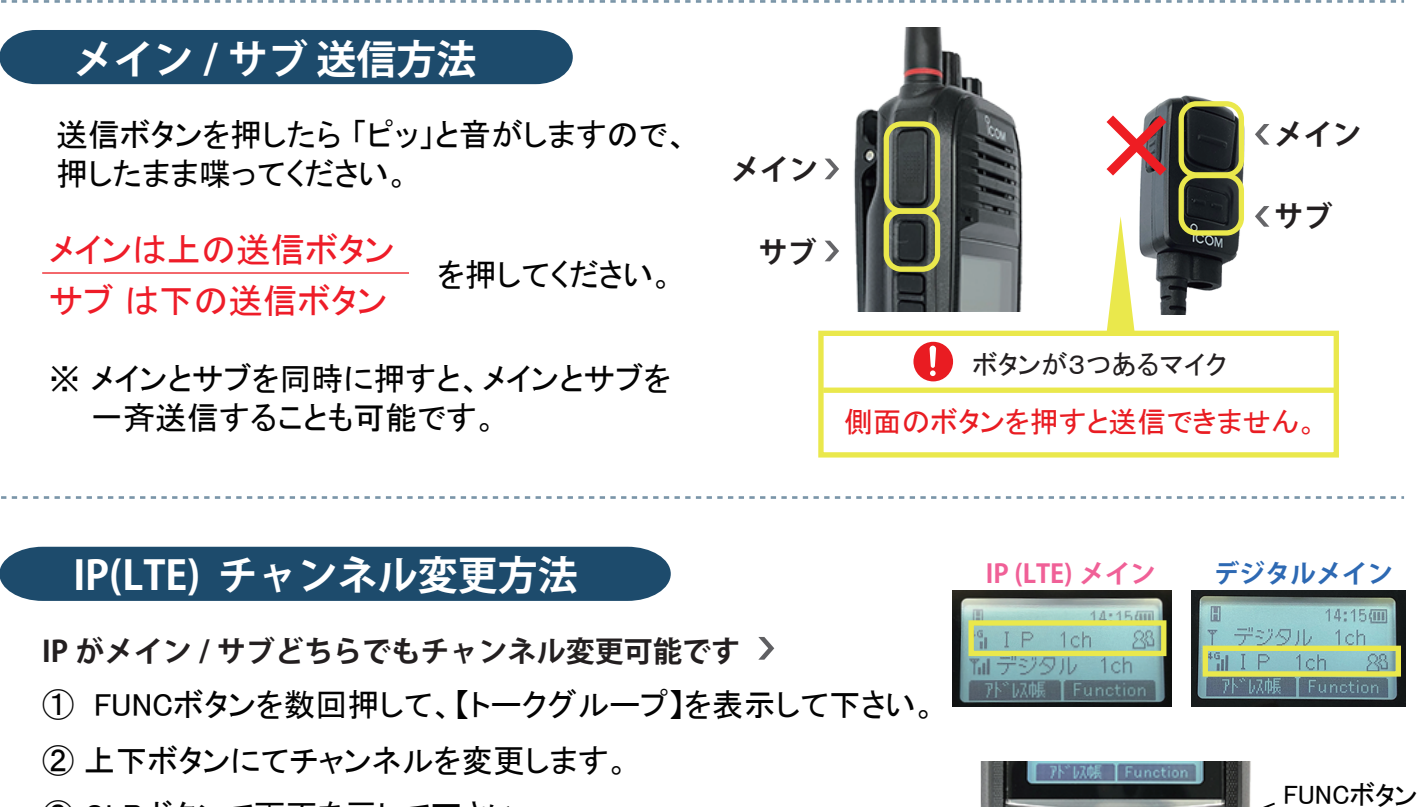

- ③ CLRボタンで画面を戻して下さい。
- ※ 画面にchが表示されない場合、正しく設定されていません。 FUNCボタンから再度ch設定を行ってください。

**デジタル チャンネル変更方法**

**デジタルがメインでないとチャンネル変更ができません**

①FUNCボタンで「デジタル」をメインに切り替えて下さい。

②中央のつまみを左右に回すと、チャンネルの変更ができます。

IP/デジタル共に

 $\mathbf{I}$ 

通話する相手と必ずチャンネルを合わせてください。